# Meine stationäre Aufnahme

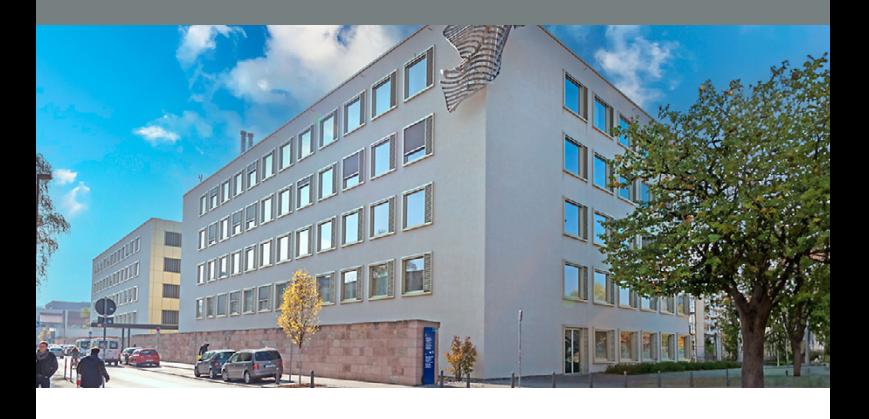

# **Uniklinikum Erlangen**

# Sehr geehrte Patientin, sehr geehrter Patient,

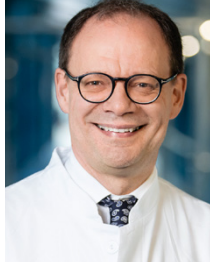

Prof. Dr. med. Robert Grützmann, MBA

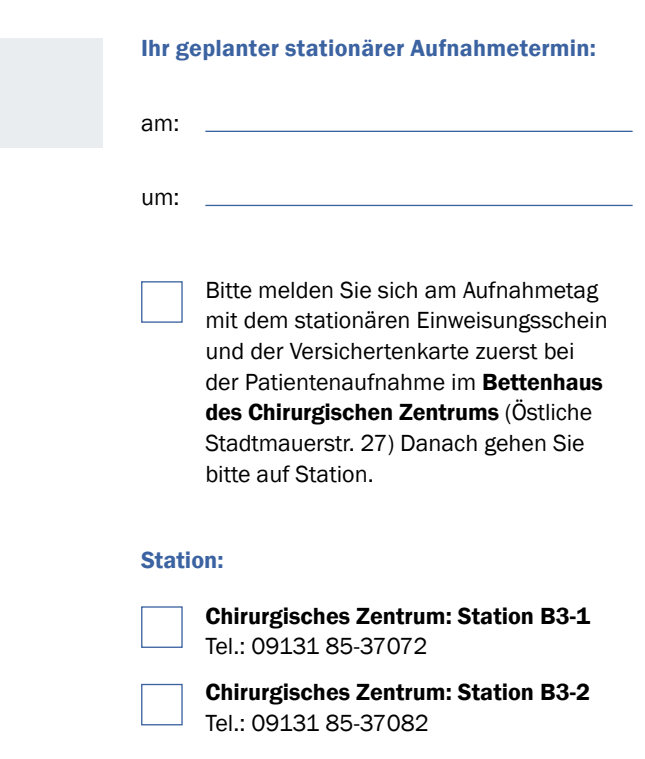

# Nüchtern:

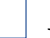

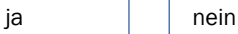

# Bitte unbedingt beachten

Wenn Sie Diabetikerin oder Diabetiker sind und Tabletten mit dem Wirkstoff Metformin einnehmen (z. B. Mediabet, Siofor, Glucophage), müssen diese in Absprache mit Ihrer Hausärztin oder Ihrem Hausarzt zwei Tage vorher abgesetzt werden bzw. durch andere Mittel ersetzt werden.

#### Wenn Sie Mittel zur Blutverdünnung oder

gerinnungshemmende Medikamente einnehmen (z. B. Marcumar, Aspirin, Plavix, Iscover, Clopidogrel, Godamed, Pradaxa, Xarelto), müssen diese in Absprache mit Ihrer Hausärztin oder Ihrem Hausarzt mindestens sieben Tage vorher abgesetzt werden bzw. durch andere Mittel ersetzt werden.

Trotz sorgfältiger Terminplanung kann es aufgrund von Notfällen oder personellen Engpässen zu sehr kurzfristigen und nicht vorhersehbaren Terminabsagen bzw. -verschiebungen kommen.

Platz für Ihre Notizen:

# Ambulante Vorstellung

Für die Vorbereitung (Narkosearztgespräch, Blutabnahme, EKG etc.) bzw. Kontrolle bitten wir Sie um ambulante Wiedervorstellung:

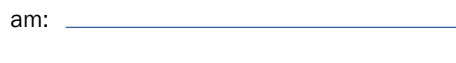

um:

Bitte gehen Sie zuerst zur Patientenaufnahme im Funktionsgebäude des Chirurgischen Zentrums (Krankenhausstr, 12, Eingang Maximiliansplatz) und melden sich mit diesem Folder und Ihrem Einweisungs- bzw. Überweisungsschein an.

# Anschließend kommen Sie:

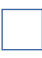

in das Büro des Zentralen Patientenmanagements, Zimmer 0.345 (EG)

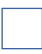

Sekretariat Prof. Dr. R. Grützmann 2. OG

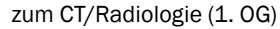

## Bitte mitbringen:

- Elektrolyte, Kreatinin (nicht älter als zehn Tage)
- Schilddrüsenwerte TSH, T3, T4 (nicht älter als zehn Tage)

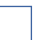

**Sprechstunde** 

# Bitte mitbringen:

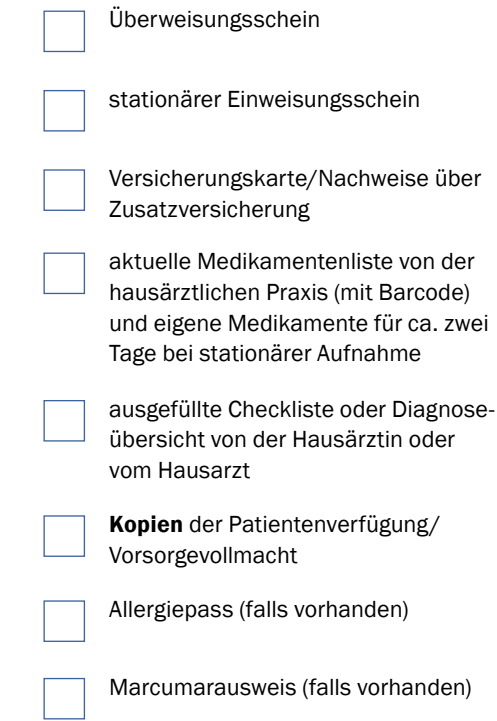

# Falls vorhanden:

- EKG (bei kardial asymptomatischen Patientinnen und Patienten > 45 Jahre)
- Echokardiografien
- Lungenfunktionsuntersuchungen
- Schlaflaborbefund
- Laborunterlagen
- Arztbrief der vergangenen fünf Jahre

# So finden Sie uns

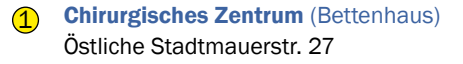

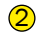

**2 Chirurgisches Zentrum** (Funktionsgebäude) Krankenhausstr. 12 (Eingang Maximiliansplatz)

- Chirurgische Klinik
- Hochschulambulanz
- Patientenaufnahme
- Zentrales Patientenmanagement

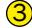

# 3 Parkhaus Uni-Kliniken

Kussmaulallee 14 (ehemals Schwabachanlage) Zufahrt über Palmsanlage

#### Mit dem Bus

Die kostenlose CityLinie (gelb) bringt Sie im 15-Minuten-Takt zum Uniklinikum: vom Busbahnhof u. a. über die Haltestellen Unikliniken /Maximiliansplatz und Krankenhausstraße.

#### Mit dem Zug

Der Hauptbahnhof Erlangen (ICE-Anschluss) liegt etwa 900 m vom Chirurgischen Zentrum (Funktionsgebäude) entfernt.

### Mit dem Auto

Folgen Sie von der A73 Ausfahrt "Erlangen-Nord" der Beschilderung "Uni-Kliniken". Im Klinikbereich stehen nur begrenzt Kurzzeitund Tagesparkplätze zur Verfügung. Bitte nutzen Sie das Parkhaus Uni-Kliniken in der Kussmaulallee 14. Langzeitparkplätze finden Sie auch auf dem Großparkplatz westlich des Hauptbahnhofs.

# Ansprechpersonen und Kontakt

Bei weiteren Fragen, auch wenn Ihnen zu Hause noch etwas unklar ist, können Sie sich gerne an uns wenden.

# Zentrales Patientenmanagement (Chirurgische Klinik) Tel.: 09131 85-33368

Fax: 09131 85-33981 *[chir-zpm@uk-erlangen.de](mailto:chir-zpm%40uk-erlangen.de%20?subject=)*

Krankenhausstr. 12 (Eingang Maximiliansplatz) 91054 Erlangen

Telefonische Sprechzeiten

Mo. – Do.: 8.30 – 15.00 Uhr Fr.: 8.30 – 13.00 Uhr

Oder kontaktieren Sie das Personal der Station, auf der Sie aufgenommen werden.

### Chirurgisches Zentrum (Bettenhaus)

Station B3-1 Tel.: 09131 85-37072

#### Stationssekretariat (B3-1)

Tel.: 09131 85-37088 Fax: 09131 85-37089

## Station B3-2

Tel.: 09131 85-37082

#### Stationssekretariat (B3-2)

Tel.: 09131 85-37077 Fax: 09131 85-37081

Chirurgisches Zentrum (Bettenhaus) Östliche Stadtmauerstr. 27 91054 Erlangen

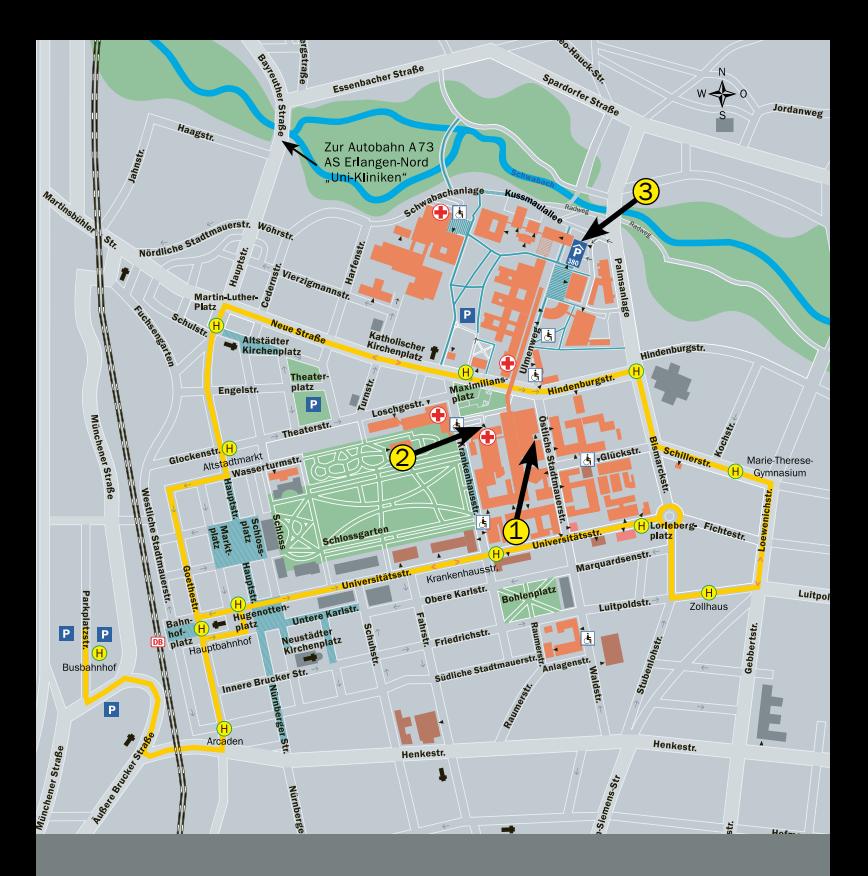

Chirurgische Klinik Direktor: Prof. Dr. med. Robert Grützmann, MBA

Krankenhausstr. 12 (Chirurgisches Zentrum, Funktionsgebäude) 91054 Erlangen [www.chirurgie.uk-erlangen.de](https://www.chirurgie.uk-erlangen.de/)

Tel.: 09131 85-33201 Fax: 09131 85-36595 *[chir-direktion@uk-erlangen.de](mailto:chir-direktion%40uk-erlangen.de?subject=)*